Aufgabe 1: Betrachten Sie die reelle Funktion

$$
f(x) = \exp\left(-\frac{3}{2}x^2\right)x^3.
$$

- a) Bestimmen Sie die Menge der Nullstellen von  $f(x)$ .
- b) Bestimmen Sie Kandidaten für lokale Extrempunkte von  $f(x)$  und die Funktionswerte an diesen Stellen.
- c) Bestimmen Sie weiterhin, ob es sich bei diesen Punkten um ein Minimum, Maximum oder einen Wendepunkt handelt.
- d) Wie verhält sich  $f(x)$  im Unendlichen, d.h. für  $x \to \pm \infty$ ?
- e) Skizzieren Sie die Funktion.

## LÖSUNG:

a) Bestimmung der Nullstellen:

$$
f(x) = 0 \Leftrightarrow x^3 = 0 \Leftrightarrow x = 0
$$

 $(\exp(x) > 0$  für alle  $x \in \mathbb{R}$ )

b) Notwendige Bedingung für Extrempunkte ist eine Nullstelle der ersten Ableitung:

$$
f'(x) = \exp\left(-\frac{3}{2}x^2\right)(-3x)x^3 + \exp\left(-\frac{3}{2}x^2\right)3x^2
$$
  
=  $\exp\left(-\frac{3}{2}x^2\right)(-3x^4 + 3x^2) = \exp\left(-\frac{3}{2}x^2\right)3x^2(1 - x^2)$   
 $f'(x) = 0 \Leftrightarrow 3x^2(1 - x)(1 + x) = 0$ 

Also sind  $x = -1$ ,  $x = 0$ ,  $x = 1$  potentielle Extrempunkte mit folgenden Funktionswerten:

$$
f(-1) = -\exp(-\frac{3}{2}), \quad f(0) = 0, \quad f(1) = \exp(-\frac{3}{2})
$$

c) Wir verwenden die zweite Ableitung um Maxima und Minima zu bestimmen:

$$
f''(x) = \exp(-\frac{3}{2}x^2)(-3x)(-3x^4 + 3x^2) + \exp(-\frac{3}{2}x^2)(-12x^3 + 6x)
$$
  
=  $\exp(-\frac{3}{2}x^2)(9x^5 - 21x^3 + 6x)$   
 $f''(-1) = \exp(-\frac{3}{2}) \cdot 6 > 0 \Rightarrow$  Minimum  
 $f''(1) = \exp(-\frac{3}{2}) \cdot (-6) < 0 \Rightarrow$  Maximum  
 $f''(0) = 0 \Rightarrow$  unklar!

An x = 0 kann aber weder ein Minimum noch ein Maximum liegen, da die Funktion punktsymmetrisch ist  $(\exp(-\frac{3}{2}))$  $\frac{3}{2}x^2$ ) ist wegen  $x^2$  symmetrisch,  $x^3$  ist

punktsymmetrisch, also ist das Produkt punktsymmetrisch). Folglich befindet sich an  $x = 0$  ein Wendepunkt.

(Alternativ: Die erste Ableitung besitzt sowohl links als auch rechts von 0 ein positives Vorzeichen, da exp $\left(-\frac{3}{2}\right)$  $(\frac{3}{2}x^2)$  immer positiv ist,  $3x^2 > 0$  für  $x \neq 0$  und  $1 - x^2 > 0$  für  $|x| < 1$ .)

d) Es gilt  $\lim_{x \to \pm \infty} f(x) = 0$ .  $(\exp(-\frac{3}{2})$  $(\frac{3}{2}x^2) = \frac{1}{e^{\frac{3}{2}x^2}}$  und in diesem Bruch wächst der Nenner für  $x \to \pm \infty$  monoton und unbeschränkt an.)

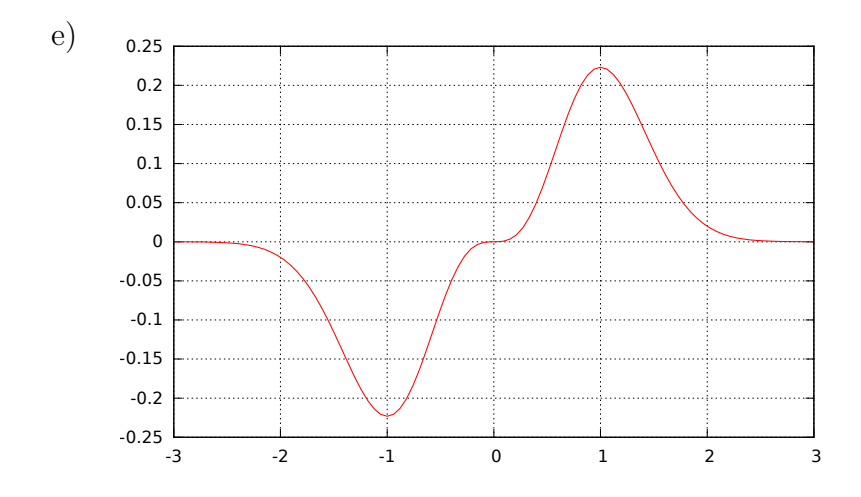

Aufgabe 2: a) Berechnen Sie die LR-Zerlegung der Matrix

$$
A = \begin{pmatrix} 1 & -4 & 6 \\ 2 & -6 & 7 \\ 3 & -8 & 11 \end{pmatrix}.
$$

b) Es gilt

$$
A = \begin{pmatrix} 1 & 0 & 0 \\ 2 & 1 & 0 \\ 3 & 2 & 1 \end{pmatrix} \begin{pmatrix} 1 & -4 & 6 \\ 0 & 2 & -5 \\ 0 & 0 & 3 \end{pmatrix}.
$$

- i) Berechnen Sie det $(A)$ .
- ii) Berechnen Sie Ker $(A)$ .
- iii) Berechnen Sie Bild $(A)$ .
- iv) Berechnen Sie Rang(A).

LÖSUNG:

a) Gauß-Elimination:

$$
\begin{pmatrix}\n1 & -4 & 4 \\
2 & -6 & 6 \\
3 & -8 & 7\n\end{pmatrix}\n\begin{matrix}\n\cdot(-2) & \cdot(-3) \\
\leftrightarrow + \\
3 & \leftrightarrow + \\
0 & 2 & -5 \\
0 & 4 & -7\n\end{matrix}\n\begin{matrix}\n\cdot(-2) \\
\cdot(-2) \\
\leftrightarrow + \\
\leftrightarrow + \\
0 & 2 & -5 \\
0 & 0 & 3\n\end{matrix}
$$
\n
$$
\Rightarrow L = \begin{pmatrix}\n1 & 0 & 0 \\
2 & 1 & 0 \\
3 & 2 & 1\n\end{pmatrix}, \quad R = \begin{pmatrix}\n1 & -4 & 6 \\
0 & 2 & -5 \\
0 & 0 & 3\n\end{pmatrix}
$$

b) i) Nach der Produktregel für Determinanten gilt:

$$
\det(A) = \det(LR) = \det(L)\det(R) = (1 \cdot 1 \cdot 1) \cdot (1 \cdot 2 \cdot 3) = 6
$$

- ii) Da  $R$  als Resultat der Gauß-Elimination keine Nullzeile enthält, ist  $Ker(A) = \{0\}.$
- iii) Wegen  $\text{Ker}(A) = \{0\}$  muss  $\text{Bild}(A) = \mathbb{R}^3$  gelten.
- iv) Entsprechend ist  $\text{Rang}(A) = 3$ .

Aufgabe 3: a) Zeigen Sie: Für drei beliebige Vektoren  $a, b, c \in \mathbb{R}^3$  gilt stets

$$
\det \left( \begin{array}{ccc} | & | & | \\ a & b & c \\ | & | & | \end{array} \right) = (a \times b) \cdot c.
$$

b) Berechnen Sie Fläche des Dreiecks mit den Eckpunkten

$$
\begin{pmatrix} 1 \\ 1 \end{pmatrix}, \begin{pmatrix} 2 \\ 4 \end{pmatrix}, \begin{pmatrix} 5 \\ 7 \end{pmatrix}.
$$

c) Berechnen Sie die Determinante der Matrix

$$
P = \begin{pmatrix} 0 & 0 & 0 & 0 & 0 & 1 \\ 0 & 0 & 0 & 0 & 1 & 0 \\ 0 & 0 & 0 & 1 & 0 & 0 \\ 0 & 0 & 1 & 0 & 0 & 0 \\ 0 & 1 & 0 & 0 & 0 & 0 \\ 1 & 0 & 0 & 0 & 0 & 0 \end{pmatrix}
$$

.

LÖSUNG:

a) Entwicklung nach 3. Spalte ergibt (siehe auch Skript):

$$
\det \begin{pmatrix} | & | & | \\ a & b & c \\ | & | & | & | \end{pmatrix} = c_1(\underbrace{a_2b_3 - a_3b_2}_{(a \wedge b)_1}) + c_2(\underbrace{-1)(a_1b_3 - a_3b_1}_{(a \wedge b)_2}) + c_3(\underbrace{a_1b_2 - a_2b_1}_{(a \wedge b)_3})
$$
  
=  $c \cdot (a \wedge b)$ 

b) Das Dreieck wird durch die Vektoren (1, 3) und (4, 6) aufgespannt. Die Determinante der Matrix mit diesen Vektoren als Zeilen ergibt den Flächeninhalt des aufgespannten Parallelogramms, also das Doppelte der gesuchten Fläche A.

$$
A = \frac{1}{2} \left| \det \begin{pmatrix} 1 & 3 \\ 4 & 6 \end{pmatrix} \right| = \frac{1}{2} |1 \cdot 6 - 3 \cdot 4| = 3
$$

c) Mit 3 Zeilenvertauschungen ergibt sich die Einheitsmatrix:

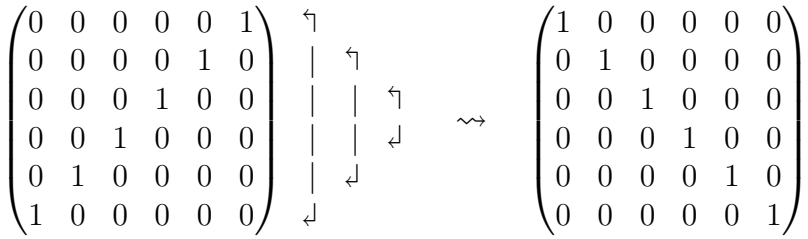

Damit gilt det( $P$ ) =  $(-1)^3$  det( $\mathbb{1}$ ) =  $-1$ . Alternativ:

- Entwicklung nach Zeilen oder Spalten führt jeweils zu nur einer kleineren Matrix gleicher Struktur. Bei der Entwicklung sind die Vorfaktoren  $(-1)^{i+j}$ zu beachten  $(1+6=7, 1+5=6, 1+4=5, 1+3=4, 1+2=3)$ , die zu 3 Vorzeichenwechseln führen und somit das Ergebnis −1 liefern.
- Gauß-Elimination benötigt ebenfalls 3 Zeilenvertauschungen (und keine weiteren Operationen).
- Aufgabe 4: Betrachten Sie eine Ebene E durch den Ursprung, die durch die beiden Richtungsvektoren (1, 2, 3) und (5, 6, 7) aufgespannt wird.
	- a) Stellen Sie die Matrix S auf, die eine Spiegelung an E beschreibt.
	- b) Geben Sie Bild $(S)$  an.
	- c) Geben Sie  $S^2$  an.
	- d) Stellen Sie die Matrix P auf, die eine (orthogonale) Projektion auf E beschreibt.
	- e) Geben Sie Bild $(P)$  an.
	- f) Geben Sie  $P^2$  an.

LÖSUNG: Mit Hilfe der Richtungsvektoren berechnen wir eine Normalenrichtung:

$$
\tilde{n} = \begin{pmatrix} 1 \\ 2 \\ 3 \end{pmatrix} \times \begin{pmatrix} 5 \\ 6 \\ 7 \end{pmatrix} = \begin{pmatrix} -4 \\ 8 \\ -4 \end{pmatrix}
$$

Normiert:

$$
n = \frac{1}{\sqrt{96}} \begin{pmatrix} -4 \\ 8 \\ -4 \end{pmatrix} = \frac{1}{4\sqrt{6}} \begin{pmatrix} -4 \\ 8 \\ -4 \end{pmatrix} = \frac{1}{\sqrt{6}} \begin{pmatrix} -1 \\ 2 \\ -1 \end{pmatrix}
$$

a)  $S = 1 - 2nn^T$ , explizit:

$$
S = 1 - 2\frac{1}{6} \begin{pmatrix} 1 & -2 & 1 \\ -2 & 4 & -2 \\ 1 & -2 & 1 \end{pmatrix} = \frac{1}{3} \left( 31 - \begin{pmatrix} 1 & -2 & 1 \\ -2 & 4 & -2 \\ 1 & -2 & 1 \end{pmatrix} \right) = \frac{1}{3} \begin{pmatrix} 2 & 2 & -1 \\ 2 & -1 & 2 \\ -1 & 2 & 2 \end{pmatrix}
$$

- b) Bild(S) =  $\mathbb{R}^3$ , denn zu jedem Punkt  $y \in \mathbb{R}^3$  kann man einen Punkt  $x \in \mathbb{R}^3$ finden, so dass  $y = Sx$ . (x ist gerade das Spiegelbild von y.) Alternativ: Gauß-Elimination auf den Spalten.
- c)  $S^2 = (1 2nn^T)(1 2nn^T) = 1 4nn^T + 4nn^Tnn^T = 1$ Alternativ: Matrizenmultiplikation.

d) 
$$
P = 1 - nn^T
$$
, explicit:

$$
P = 1 - \frac{1}{6} \begin{pmatrix} 1 & -2 & 1 \\ -2 & 4 & -2 \\ 1 & -2 & 1 \end{pmatrix} = \frac{1}{6} \left( 61 - \begin{pmatrix} 1 & -2 & 1 \\ -2 & 4 & -2 \\ 1 & -2 & 1 \end{pmatrix} \right) = \frac{1}{6} \begin{pmatrix} 5 & 2 & -1 \\ 2 & 2 & 2 \\ -1 & 2 & 5 \end{pmatrix}
$$

- e) Bild $(P) = E = \{x \in \mathbb{R}^3 \mid x \cdot n = 0\}$  (Bei einer Projektion wird jeder Punkt  $x \in \mathbb{R}^3$  auf einen Punkt der Ebene abgebildet. Außerdem hat jeder Punkt der Ebene sich selbst als Urbild.) Alternativ: Gauß-Elimination auf den Spalten.
- f)  $P^2 = (1 nn^T)(1 nn^T) = 1 2nn^T + nn^Tnn^T = 1 nn^T = P$ Alternativ: Matrizenmultiplikation.